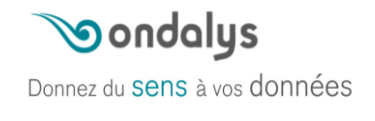

# **Comment bien analyser les images hyperspectrales ?**

# **Contexte / Besoin client**

L'imagerie hyperspectrale trouve des applications dans de nombreux domaines, notamment l'agriculture, l'environnement, la médecine et l'industrie. Cette imagerie dite « chimique » permet de caractériser la composition chimique de produits en chaque point d'une image, grâce au spectre proche infrarouge mesuré pour chaque pixel. Ainsi, elle permet de classer des objets en fonction de leur composition ou de quantifier les composés présents en surface et d'en montrer la répartition spatiale.

Afin d'optimiser l'analyse d'image hyperspectrales, il est essentiel suivre une méthodologie adaptée, en appliquant les bonnes pratiques d'acquisition d'images, de traitement du signal, de traitement d'image et aussi des méthodes de chimiométrie / Machine Learning applicables aux images hyperspectrales.

Dans le cadre du projet Interreg VINIoT, l'INRAE (UMR ITAP, Équipe COMIC) et l'IFV (IFV Occitanie – Languedoc Roussillon) avaient une problématique **d'analyse d'images hyperspectrales pour la prédiction de la maturité des grappes de raisin à la vigne**. L'objectif était de fournir aux PME du secteur viticole un outil de surveillance de leurs plantations en temps réel, à distance et à différents niveaux de précision (raisins, plantes, parcelles et vignobles).

# **INRAQ**

**Interreg Sudoe** 

#### **Méthodologie d'analyse d'images hyperspectrales**

L'imagerie hyperspectrale (HSI – *HyperSpectral Imaging*) est une technique d'analyse qui combine les principes de l'imagerie classique et de la spectroscopie vibrationnelle. Elle permet d'obtenir à la fois une information spatiale et une information spectrale liée à la composition chimique de l'échantillon analysé.

Pour bien analyser les données hyperspectrales, il est nécessaire de suivre une méthodologie rigoureuse qui démarre dès l'acquisition des images pour se terminer par l'application des méthodes de Chimiométrie et Machine Learning à la base de données. Ces différentes étapes (*cf* figure ci-contre) sont applicables dans les cas de développement de modèles de quantification et de classification/discrimination.

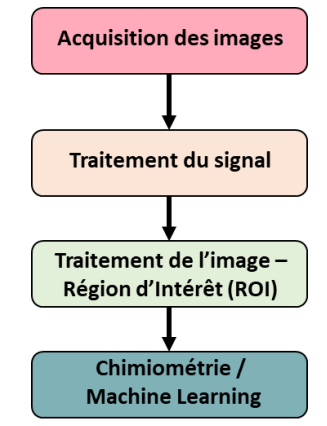

# **Application Ondalys**

Dans le cadre du projet Interreg VINIoT, l'INRAE (UMR ITAP, Équipe COMIC) et l'IFV (IFV Occitanie – Languedoc Roussillon) avaient acquis une base d'images hyperspectrales de 2 cépages rouges (Fer Servadou et Syrah), acquises avec la caméra hyperspectrale portable SPECIM I[Q1](#page-1-0) (SPECIM - Konica Minolta) visible – proche infrarouge sur 4 dates de maturité. Le paramètre à prédire était le taux de sucre exprimé en °Brix.

Le logigramme présenté dans la partie méthodologie a été appliqué à cette base de données. Une première étape de traitement du signal a permis d'accroître la compréhension des données en vue, notamment, d'affiner la seconde étape, à savoir une stratégie de détourage de la région d'intérêt (ROI), basée sur l'Analyse en Composantes Principales (ACP). Enfin, la dernière étape a consisté à développer puis à appliquer à toutes la base d'images un modèle SVM-R (Support Vector Machines - Regression).

Les résultats obtenus pour la prédiction du taux de sucre (°Brix) grâce au modèle SVMR appliqué après un prétraitement SNV sont prometteurs.

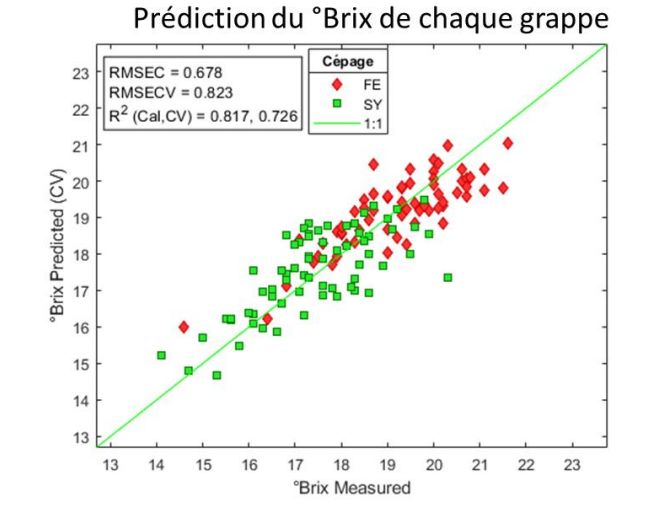

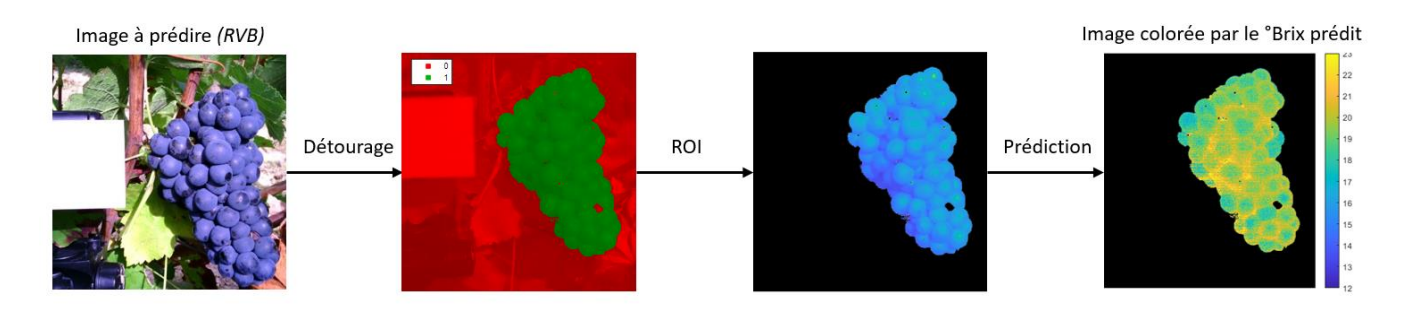

### **Conclusion**

Dans le cas du projet VINIoT, l'association de l'imagerie hyperspectrale et de la chimiométrie, s'est avérée être une solution prometteuse pour l'évaluation de la maturité des raisins à la parcelle. La stratégie de détourage mise ne place et l'utilisation de la MIA Toolbox®, se sont révélées efficaces pour l'extraction de la région d'intérêt. Le modèle SVM-R optimisé a démontré sa capacité à prédire le taux de sucre malgré la complexité des prises d'images au vignoble.

# **Publications/ Communications**

*BOYER J., 2023. Comment bien analyser les données hyperspectrales – Webinaire Ondalys en partenariat avec SPECIM – Clapiers, France.*

Pour plus de détails scientifiques, **demandez-nous l'étude scientifique complète**.

<span id="page-1-0"></span><sup>1</sup> <https://www.specim.com/iq/>